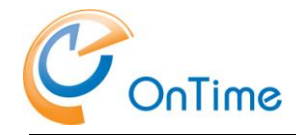

# **Release notes for OnTime® Meeting Manager 8.4.0**

## **Improvement/New Features** *General*

### **OnTime® Meeting Manager now supports meetings with 15 rooms.**

Meeting Manager has prior only supported 5 rooms. Now a 15 room reservation can be created from Meeting Manager, with corresponding Catering and Facility functionality.

### **OnTime® Meeting Manager now supports Multiple Resource Databases.**

Creating a meeting from the Notes Calendar supports booking of resources across different resource databases. Now Meeting Manager does as well. Meeting Manager includes a section "Other Rooms and Resources" displaying rooms and resources from "other resource databases". In a reschedule situation from Meeting Manager, these resources will be rescheduled as well. A reschedule made from an "other resource database" will also be reflected in Meeting Manager.

### **OnTime® Meeting Manager now handles additional rooms (more than 15).**

Creating a meeting from the Notes Calendar supports booking of more than 15 rooms. Now Meeting Manager does as well. Meeting Manager includes a section "Other Rooms and Resources". This section has an "Overflow" field displaying the additional rooms. In a reschedule situation from Meeting Manager, these resources will be rescheduled as well.

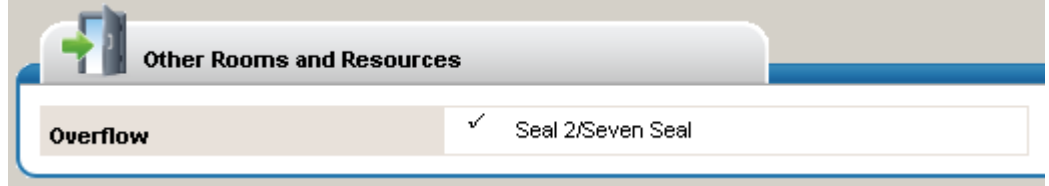

### **OnTime® Meeting Manager now includes a Sync validation**

A meeting created from OnTime® Meeting Manager will now alerts you if the OTMM Sync has not completed. An edit is not permitted until the sync has completed. A validation is in place also, if the Notes Calendar Entry was not found in the sync process (e.g if the meeting is created from a local client).

### **OnTime® Meeting Manager now has a new look.**

A meeting reservation now revolves around the resource with sections for each room, instead of one long booking.

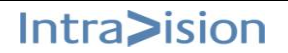

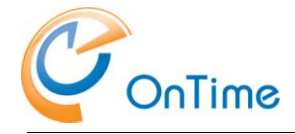

## *Catering*

**New "External Visitors Number" field.** This field allow you to add how many external visitors that are attending the Meeting/Catering Order.

The field is located on the meeting form (Reservation Tab) when you add a room.

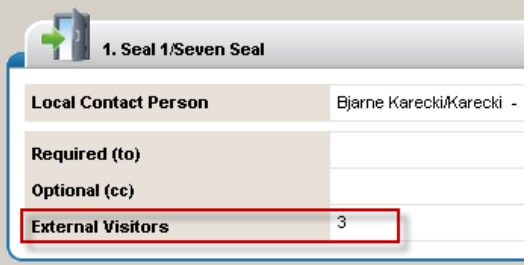

### **New Print Option.**

The print, "View by Serving Time" allows you to select a date and a Canteen for print out. The print displays all orders by serving time for the selected date and Canteen.

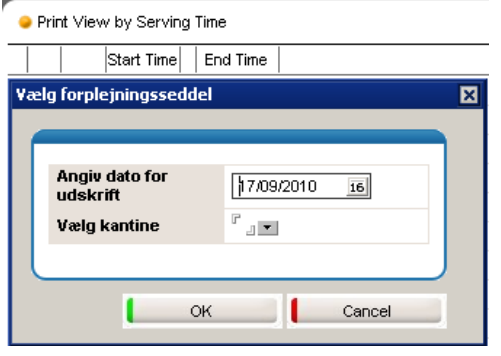

### **Catering Export – Option to Add Order Items to New Row in Export File.**

This new option is found in the Server Conuration Profile.

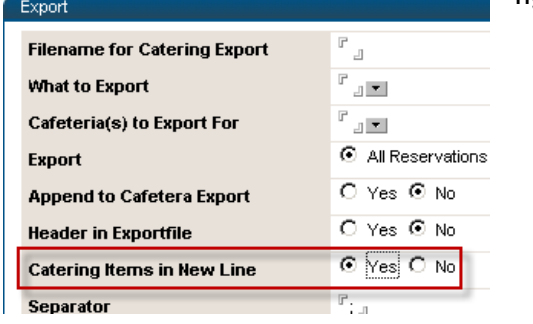

### **Catering Re-Approval – Improvement.**

Catering Status changes to re-schedule (pending) whenever a meeting is saved. Now it only changes status when date, time, catering items is changed or other relevant fields for a catering order changes.

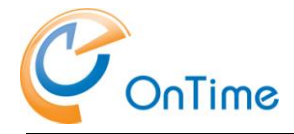

## *Other* **Purge Agent Improvements**

### **New improved error handling on function: Send Mail.**

This new handling is checking to see if the user is not found in Domino Directory.

## **Bugs**

With VisitorModule and e-mail notification not set, delete notification errors and delete notice is not sent => Resource still booked in busytime - Fixed

Resource Reservations – Repeated

Repeated Resourcer Reservations was not fully supported. This has now been corrected.

- Edit "Repeat Resource booking", Save change to all in set: RepeatInstanceDate not correct on entries in Notes Calendar (The same is true for meeting) - Fixed
- Cancel "Repeat Resource booking" Errors out Enties are not deleted Fixed
- Create "Repeat Resource booking" from Notes Calendar: Sync errors since handle to Calendar Entry is not found - Fixed

Catering Views - Serving Location: Showing Default Serving Location, not actual Serving Location - Fixed

Blocker Documents - Not updated every night - Fixed

Save and Close check for free-time not working against blocker time - Fixed

Dublets of Resource blocker documents - Fixed

Send Invitations - adds all rooms: need to only send to room invitee is invited to. - Fixed

Status on Catering Print: Does not display "Exported" Status - Fixed

Mark existing meeting as "Private" - Remove Subject on CateringOrders and vise versa – Fixed

Repeat w/Restricted Rooms - Does not sync properly (Repeat Tentative does only add row to main meeting not to repeated set) - Fixed